# **Справочно-поисковый аппарат библиотеки**

# **Справочно-поисковый аппарат библиотеки**

Карточные каталоги и картотеки:

- Алфавитный каталог - Систематический каталог

- Каталог диссертаций и авторефератов

- Главная справочная картотека (каталог периодики)

Электронный каталог:

- Книги

- Статьи

- Электронные издания
- Диссертации и
- авторефераты
- Труды ученых СтГАУ
- Редкая книга

Электронные библиотечные системы:

- ЭБС издательства «Лань»
- ЭБС Znanium.com

Сайт Научной библиотеки

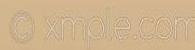

# **Традиционные карточные каталоги и картотеки**

- **Библиотечный каталог**  это перечень всех произведений печати, имеющихся в библиотеке. Состоит он из карточек, содержащих основные сведения о книгах, журналах, газетах и других материалах, представленных в библиотеке.
- **Цель каталогов -** помочь читателям в подборе и получении необходимых источников.

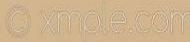

# **Каталожная комната**

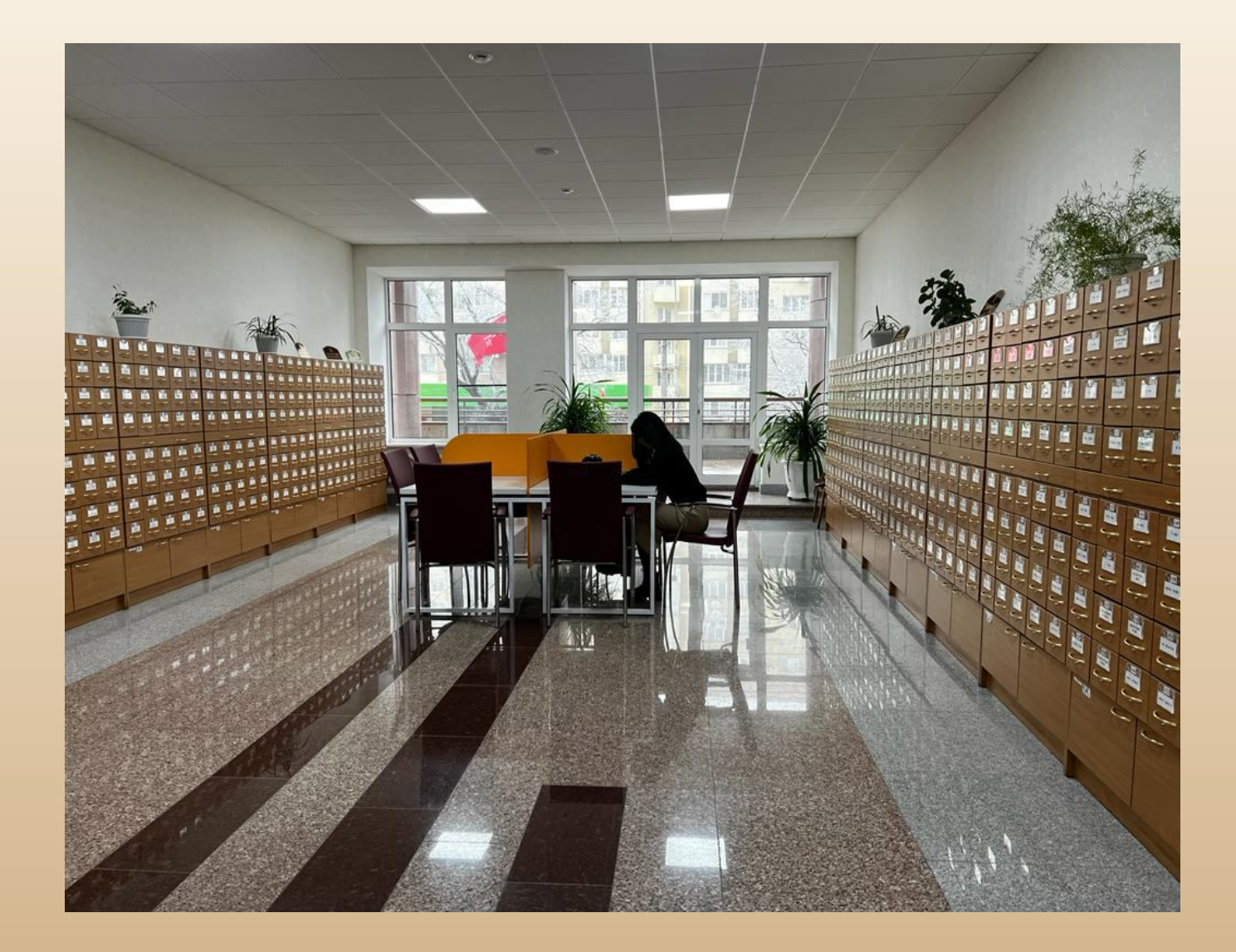

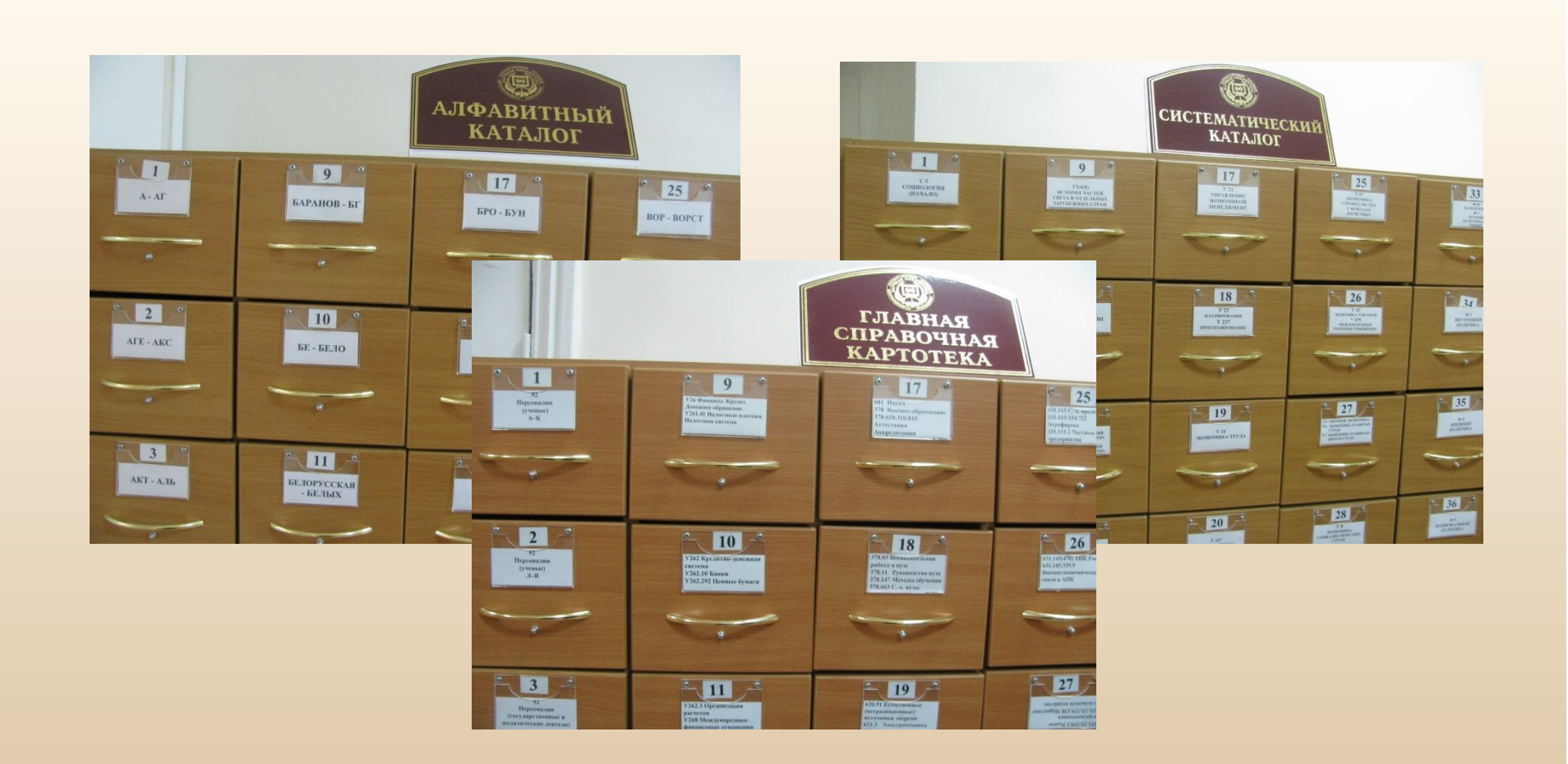

- **В алфавитном каталоге карточки расставляются в алфавите фамилий авторов, наименований коллективов, заглавий документов**
- **В систематическом каталоге и главной справочной картотеке карточки расставлены по системе знаний**

# **Каталожный ящик**

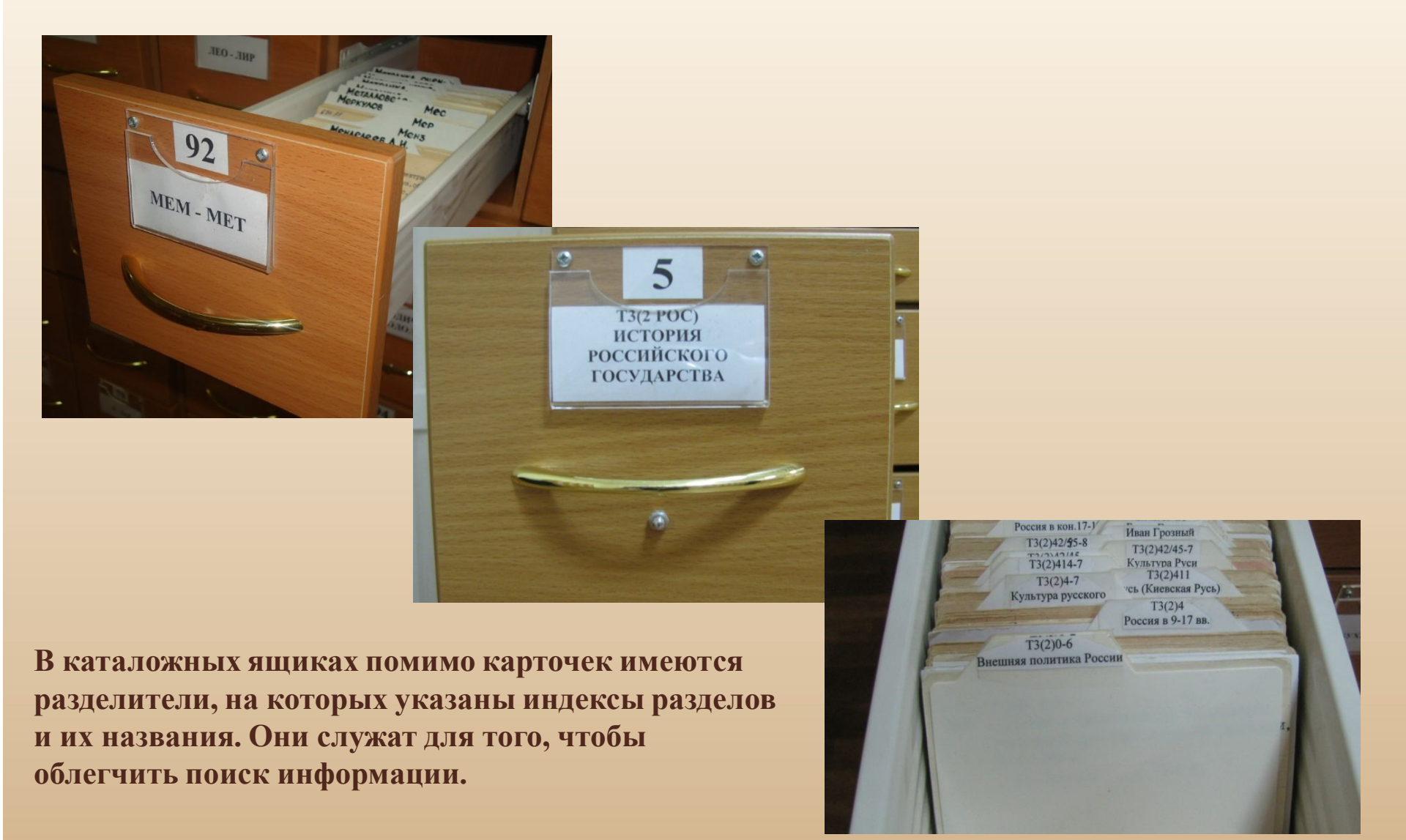

## **Каталожная карточка**

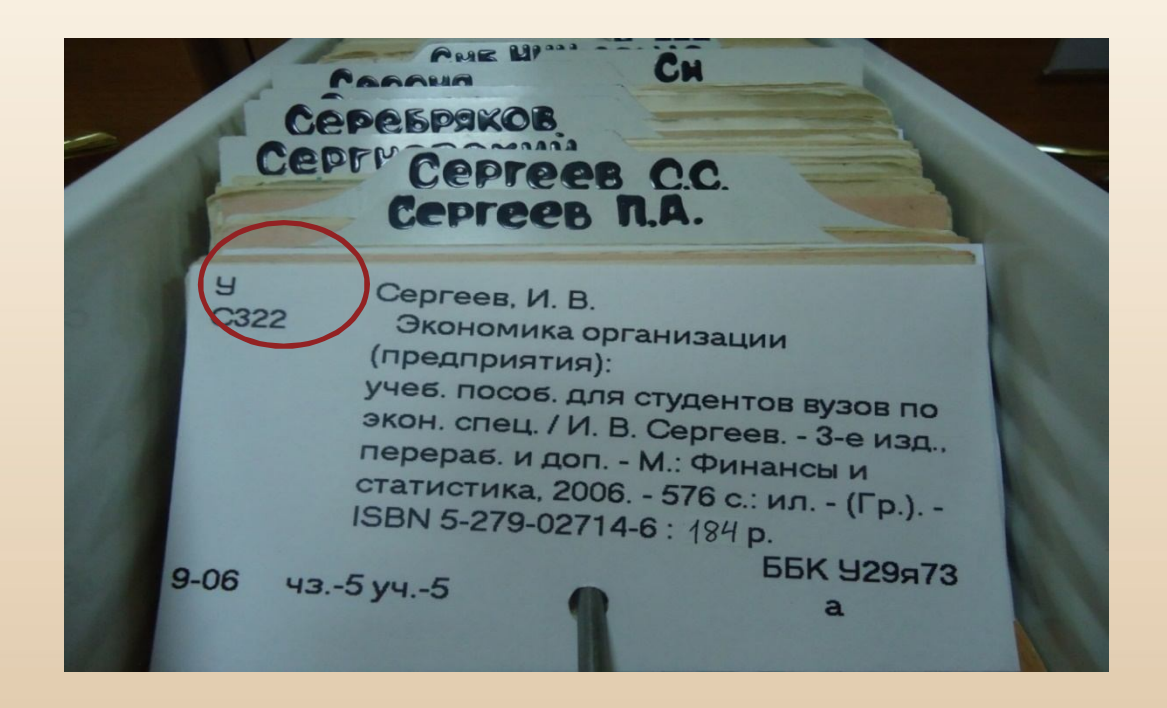

- **Карточка на книгу содержит описание книги по ГОСТу и шифр, состоящий из индекса УДК или ББК и авторского знака.**
- **Карточки расставляются в алфавитном порядке по первой букве описания**

## **Правила описания книги**

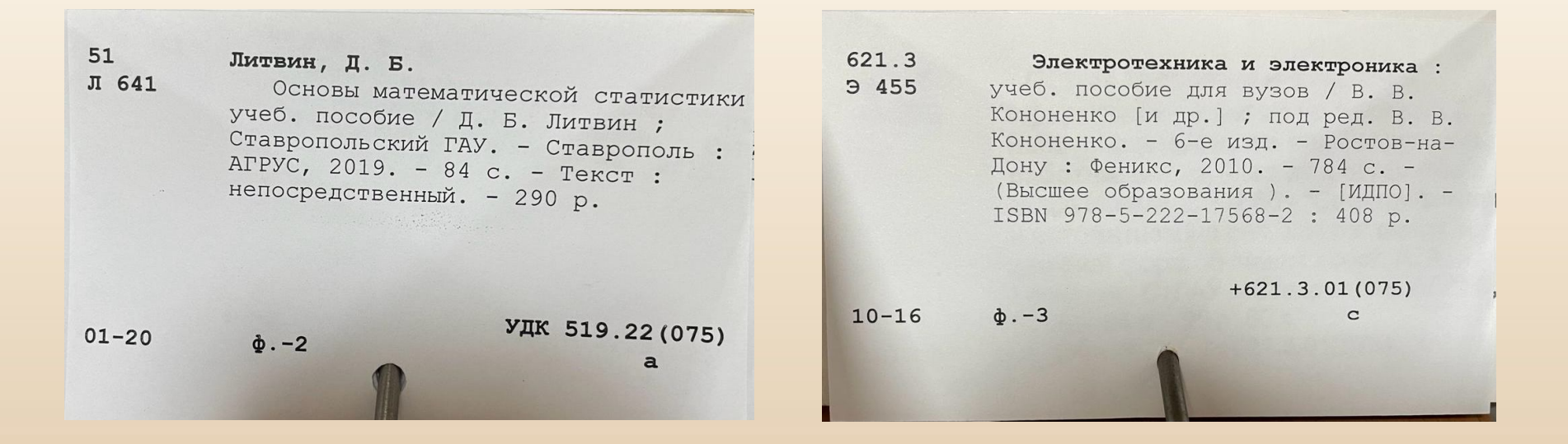

- **Если книга написана одним, двумя или тремя авторами, то её описание начинается с фамилии первого автора;**
- **Если книга написана авторским коллективом более трех авторов, то её описание начинается с названия книги**

# **Алфавитно-предметный указатель**

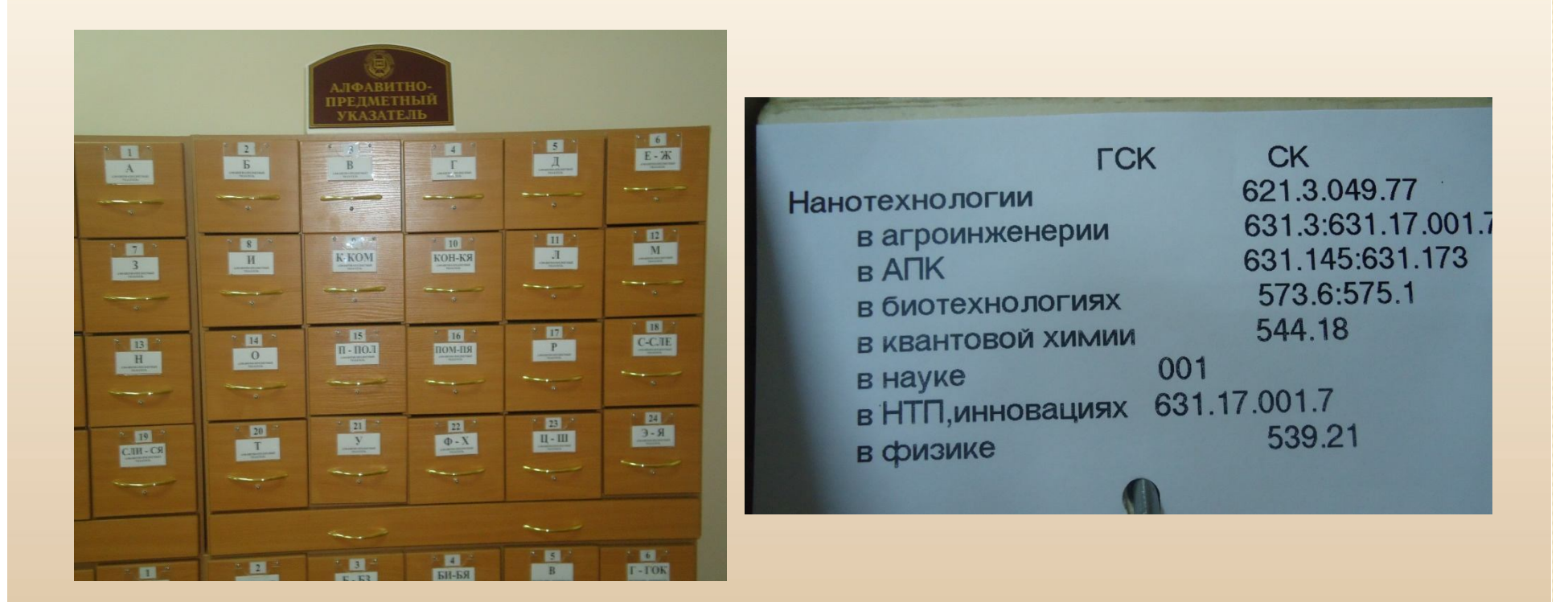

**АПУ является связующим звеном всей системы каталогов и картотек.**

**На карточке указывается тема, предмет или термин и индекс каталога (СК) и картотеки (ГСК).**

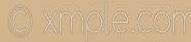

# **Как пользоваться АПУ**

- **Находим ключевое слово в названии темы;**
- **В АПУ находим карточку, на которой указано это слово;**
- **Выписываем индексы СК и ГСК;**
- **По этим индексам находим разделы в каталоге и картотеке;**
- **Выписываем с карточки необходимые данные и обращаемся с заявкой в читальный зал.**

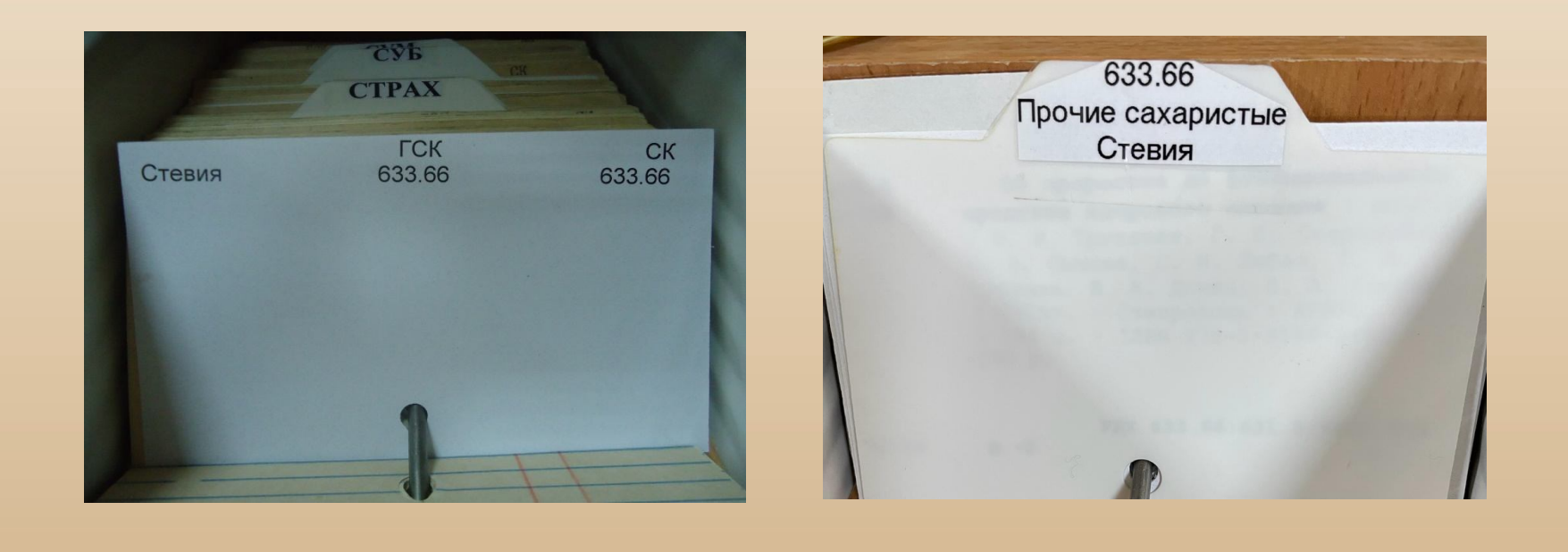

**АПУ СК, ГСК**

# **Электронный каталог**

**В Электронный каталог включены все локальные базы данных, созданные сотрудниками библиотеки. Поиск в электронном каталоге возможен с сайта Научной библиотеки СтГАУ и из личного кабинета в ЭИОС Ставропольского ГАУ**

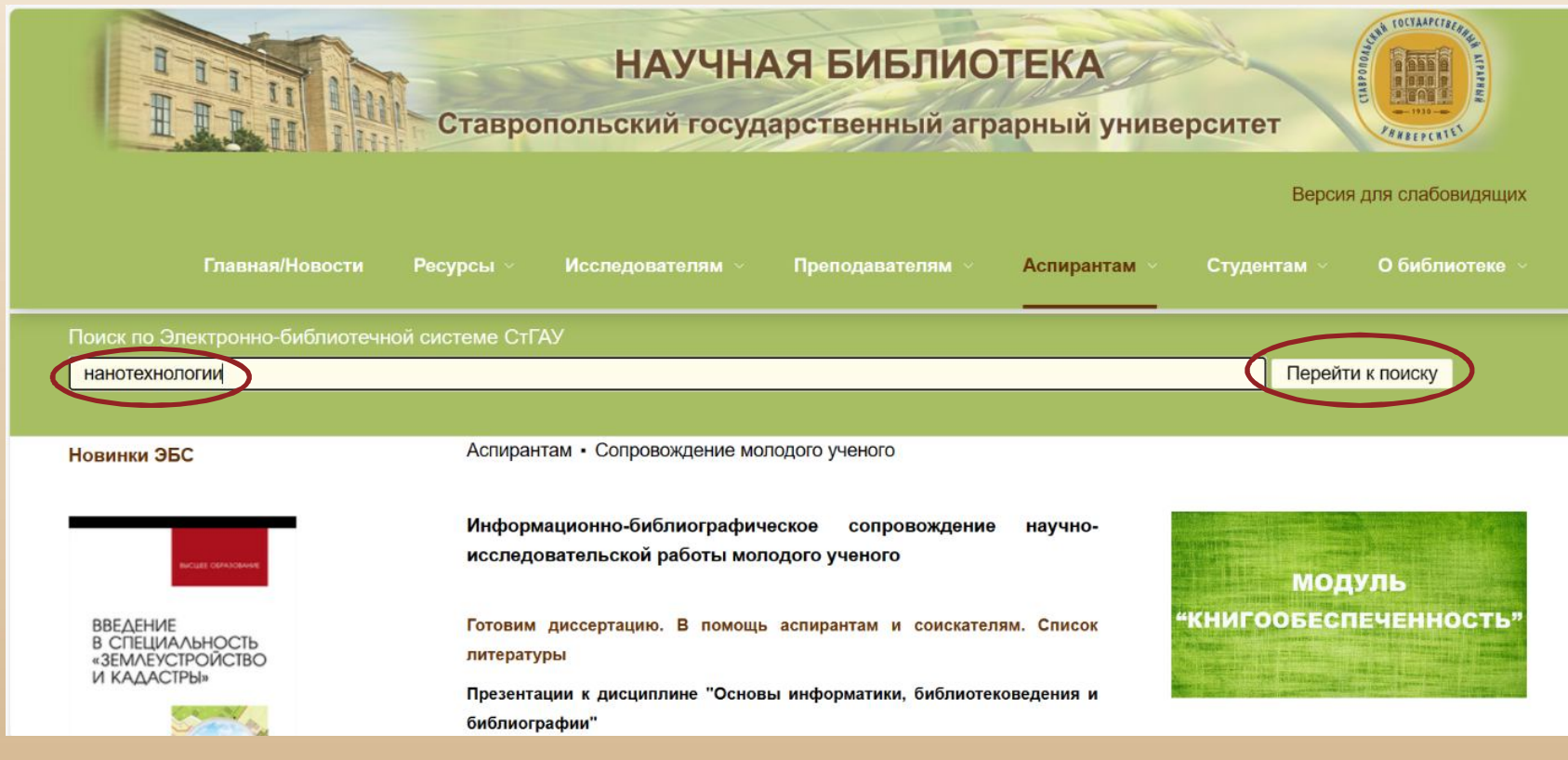

Сайт научной библиотеки: **http://bibl.stgau.ru**

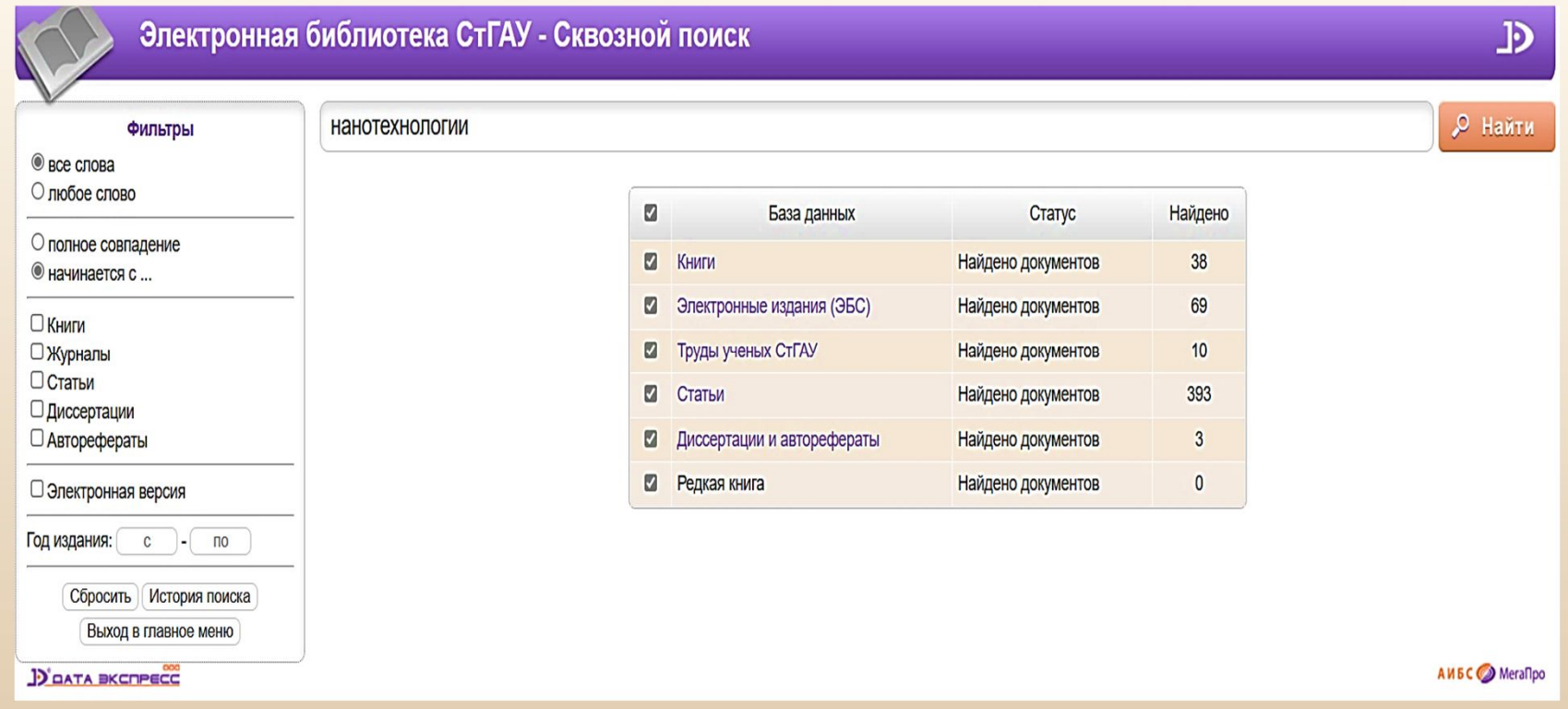

**При введении в поисковую строку ключевого слова осуществляется сквозной поиск сразу по всем базам данных**

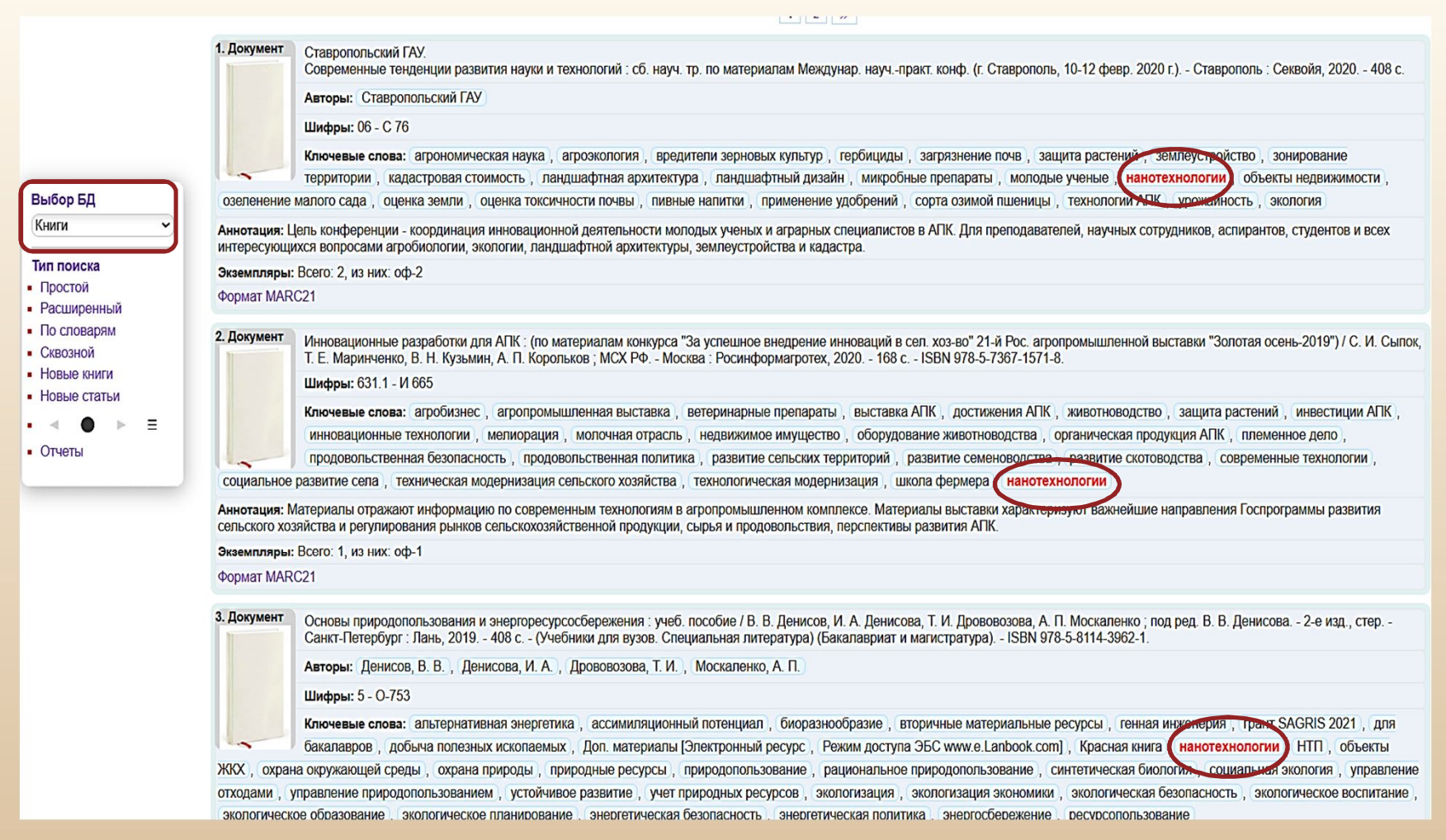

- **Найденные источники в каждой базе представляют собой аннотированный список со всеми выходными данными и ключевыми словами**
- **Чтобы заказать книгу в читальном зале библиотеки, необходимо выписать шифр, заглавие, фамилии авторов, год издания**

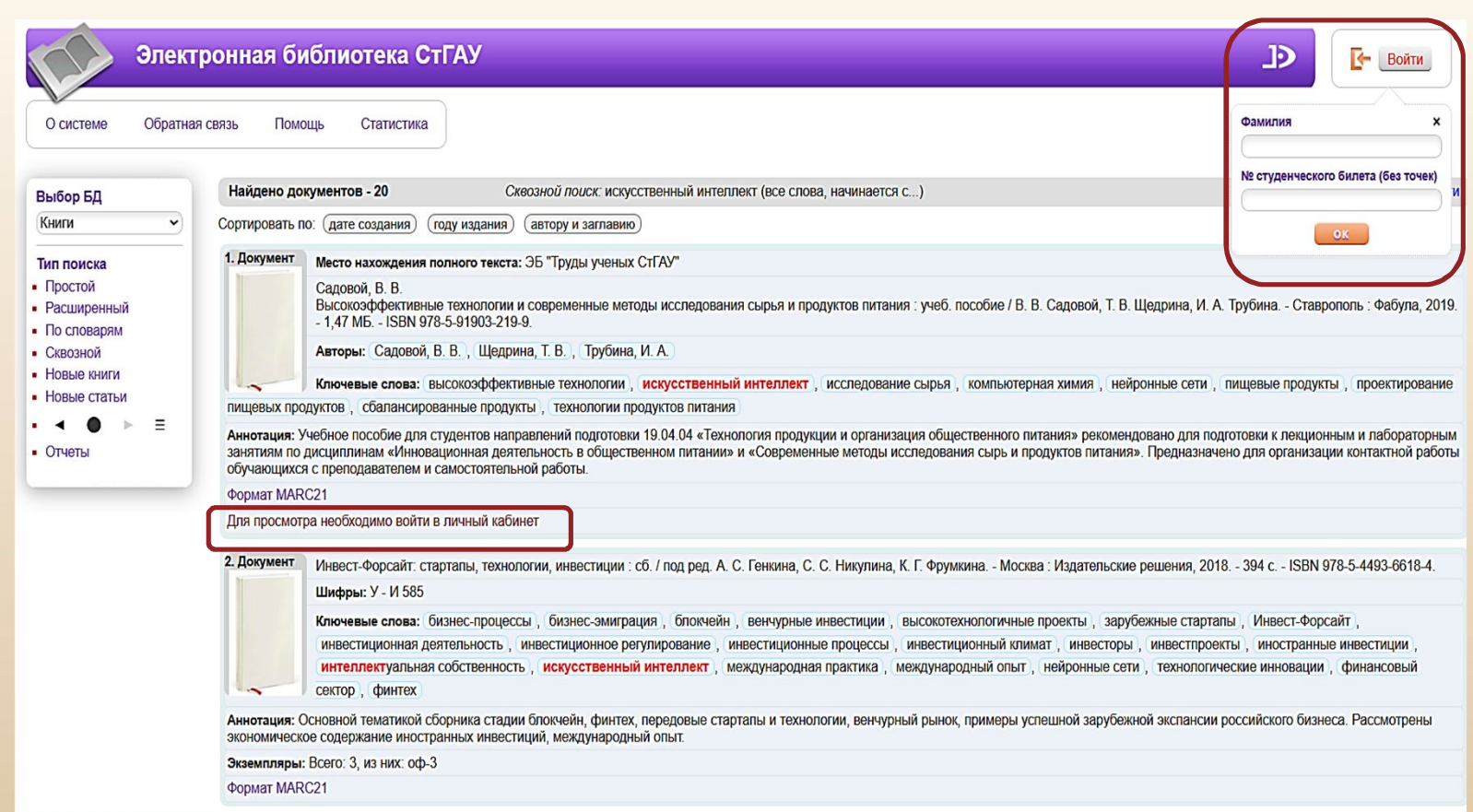

**Если к описанию прикреплен полный электронный текст, то ознакомиться с ним можно, войдя в личный кабинет. Чтобы его открыть, необходимо в правом верхнем углу указать фамилию и номер читательского формуляра, присвоенного на научном абонементе (ауд. 217)**

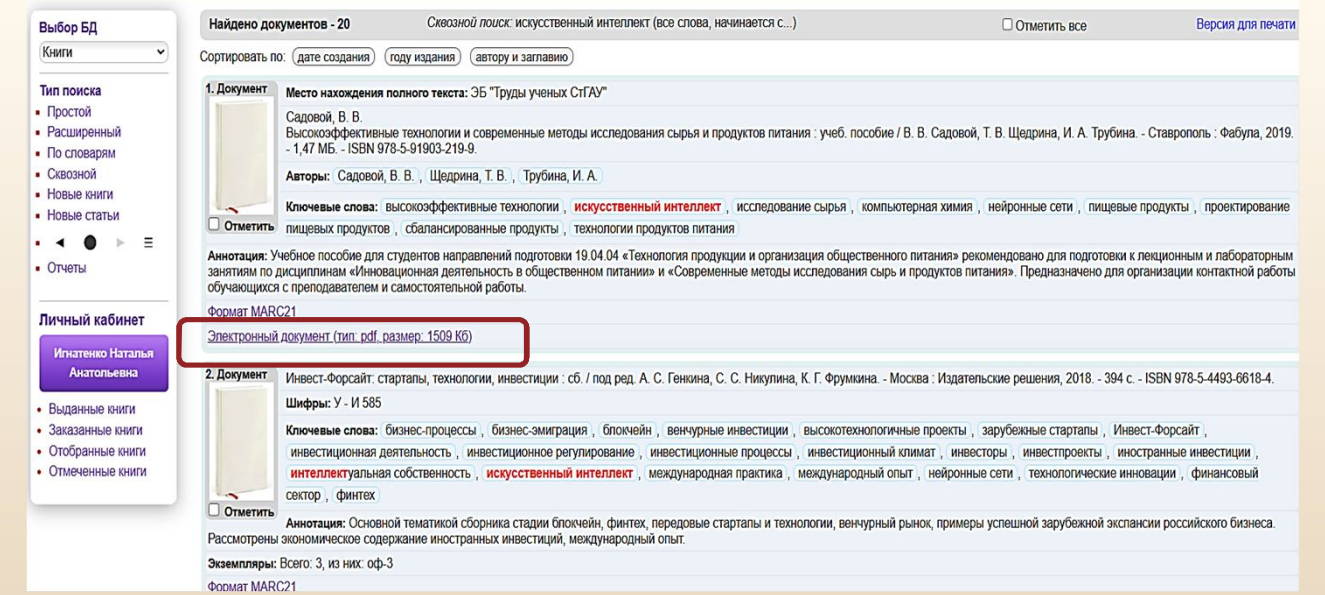

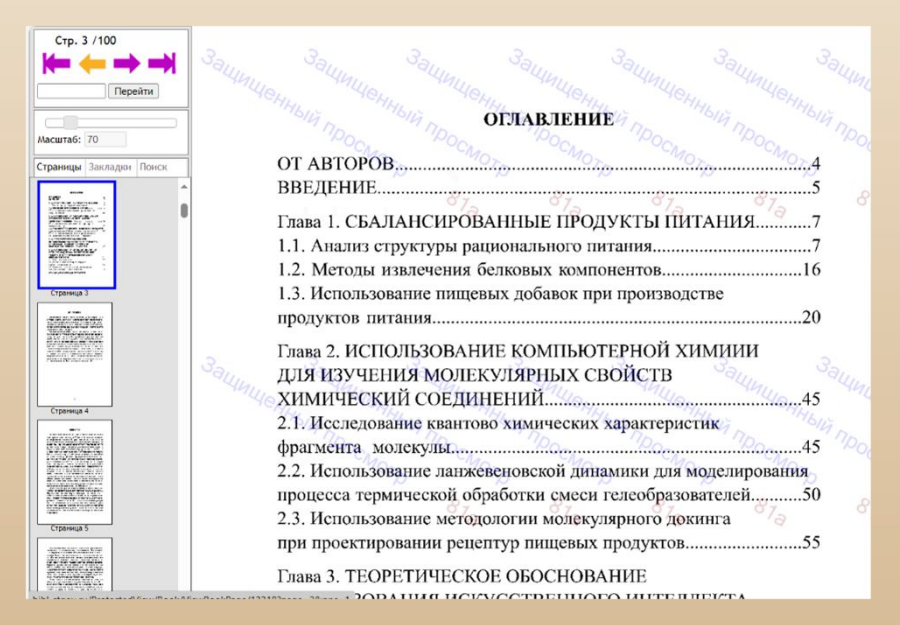

CTp. 7/100 Перейти Глава 1. СБАЛАНСИРОВАННЫЕ ПРОДУКТЫ ПИТАНИЯ Macurra6: 70 Страницы Закладки Поис 1.1. Анализ структуры рационального питания Рациональное питание (от латинского слова rationalis - разумный) - это физиологически полноценное питание здоровых людей с учетом их пола, возраста, характера труда и других факторов. Рациональное питание способствует сохранению здоровья, сопротивляемости вредным факторам окружающей среды, высокой физической и умственной работоспособности, а также активному долголетию. ti Требования к рациональному питанию слагаются из требований к пищевому рациону, режиму питания и условиям приема пищи. 22352  $\begin{picture}(180,10) \put(0,0){\line(1,0){10}} \put(10,0){\line(1,0){10}} \put(10,0){\line(1,0){10}} \put(10,0){\line(1,0){10}} \put(10,0){\line(1,0){10}} \put(10,0){\line(1,0){10}} \put(10,0){\line(1,0){10}} \put(10,0){\line(1,0){10}} \put(10,0){\line(1,0){10}} \put(10,0){\line(1,0){10}} \put(10,0){\line(1,0){10}} \put(10,0){\line($ К пищевому рациону предъявляются следующие требования: 1) энергетическая ценность рациона должна покрывать энерготраты организма; 2) надлежащий химический состав - оптимальное количество сбалансированных между собой пищевых (питательных) веществ; 3) хорошая усвояемость пищи, зависящая от ее состава и способа приготовления; 4) высокие органолептические свойства пищи (внешний вид, DEVO 22113Y HDAT TAMHANSTUNG) THE CRONOTRE OVER

В личном кабинете прикрепленные полные тексты становятся доступными для прочтения

# Электронные библиотечные системы

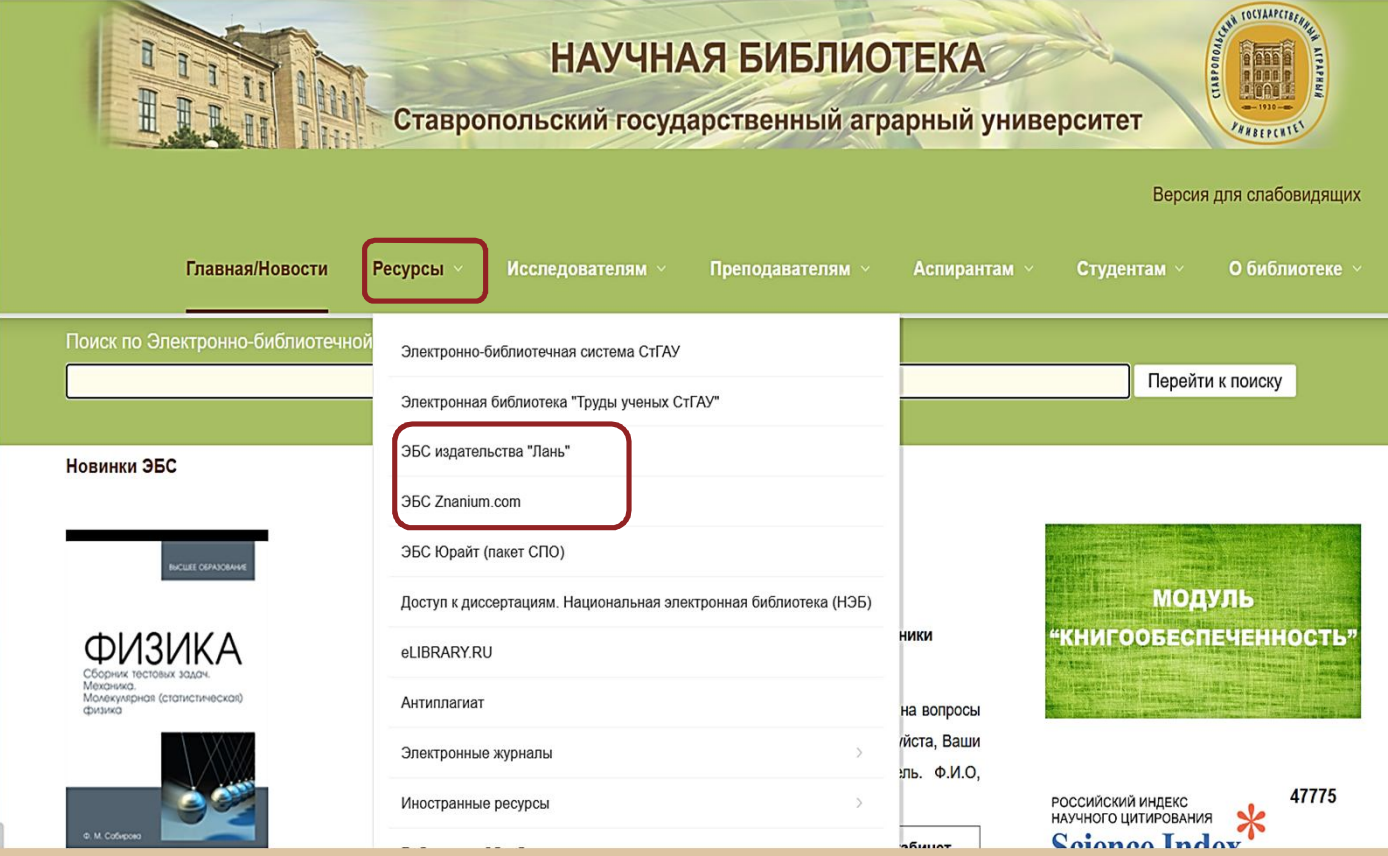

**Чтобы пользоваться Электронными библиотечными системами, необходимо выполнить вход из личного кабинета в ЭИОС СтГАУ, либо пройти в них регистрацию с IP- адреса вуза, используя любое электронное устройство**

# **ЭБС издательства «Лань»**

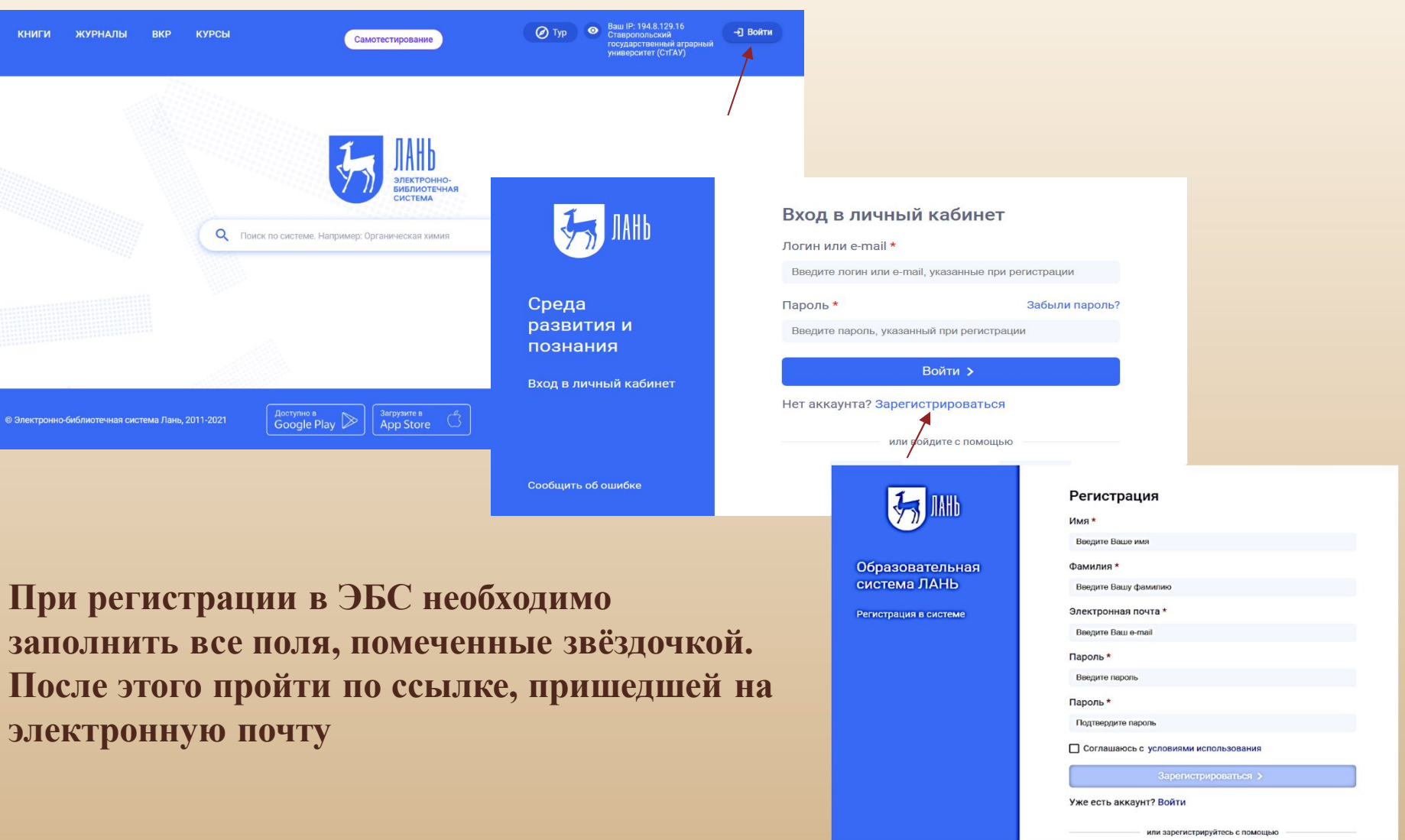

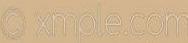

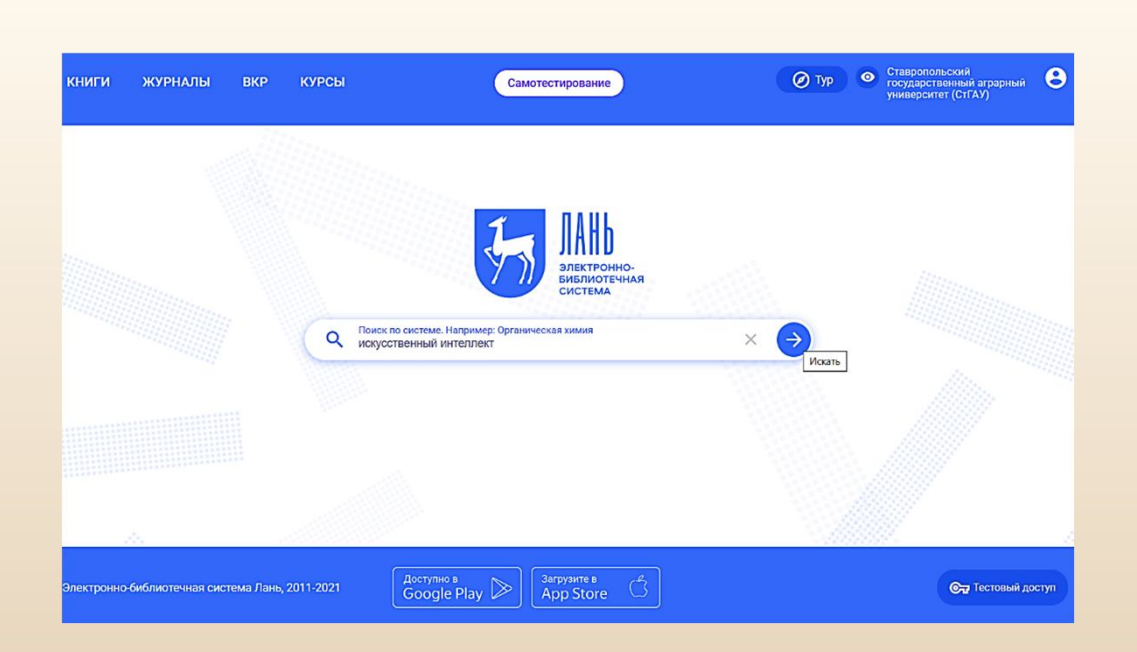

### **Поиск можно вести по фамилии автора, названию книги, по ключевому слову (словосочетанию)**

#### Поиск по системе<br>Q искусственный интеллект Параметры поиска  $\times$   $\rightarrow$ Поиск в разделах ЭБС □ Искать в найденном По книгам По журналам Найдено в названии книг (119) ^ Область поиска **Д** Авторы 1. Остроух А. В., Суркова Н. Е.  $\odot$ Тип Год Страниц **П** Название монография 228 стр. 2023 Системы искусственного интеллекта: Монография □ Текст документа Издательство "Лань" ■ Ключевые слова статей Год издания 2. Антохина Ю. А., Кричевский М. Л., Мартынова Ю. А., Тип Страниц Год Оводенко А. А. ⊙ учебное пособие 2023 320 стр.  $C \rightarrow .70 \rightarrow$ Искусственный интеллект. Инноватика: учеб. пособие Санкт-Петербургский государственный университет аэрокосмического приборостроения 3. Газанова Н. Ш., Никольский С. Н. ⊘ Тип Страниц Год учебно-102 стр. 2023 Методы искусственного интеллекта: учебноспециальностей методическое пособие методическое пособие МИРЭА - Российский технологический университет

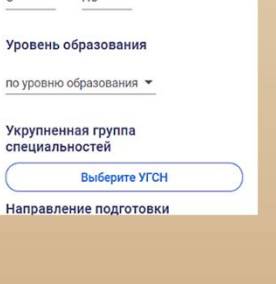

### Расширенный поиск

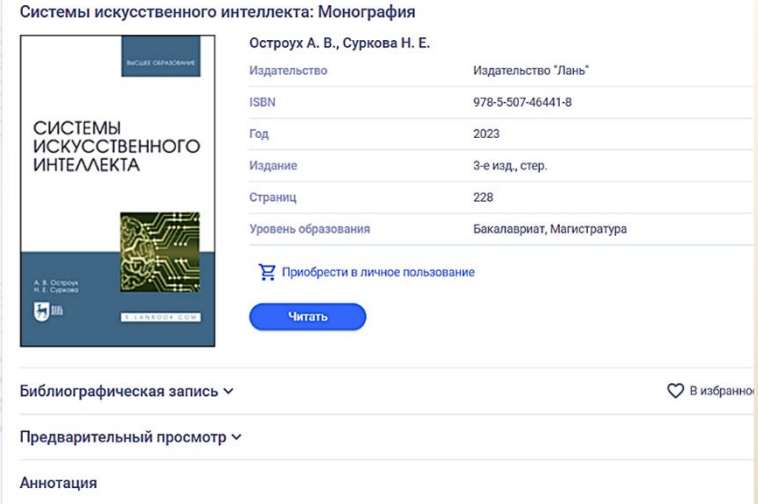

В монографии изложены концептуальные основы и методы представления знаний в системах искусственного интеллекта Рассмотрены различные подходы, применяемые при проектировании и разработке интеллектуальных систем и технологий в<br>транспортном комплексе, а также рассмотрены тенденции развития систем искусственного интеллекта.Монография использована для формирования профессиональной компетентности студентов высших учебных заведений, кадров высшей квалификации и научных сотрудников обучающихся и велуших научные исследования в области разработки и практического Смотреть целиком  $\vee$ 

**Перед работой с книгой предоставляется возможность ознакомиться с аннотацией, полным библиографическим описанием и осуществить предварительный просмотр.**

**Во время работы можно делать закладки по тексту, копировать цитаты, сохранить часть текста, добавить книгу в избранное**.

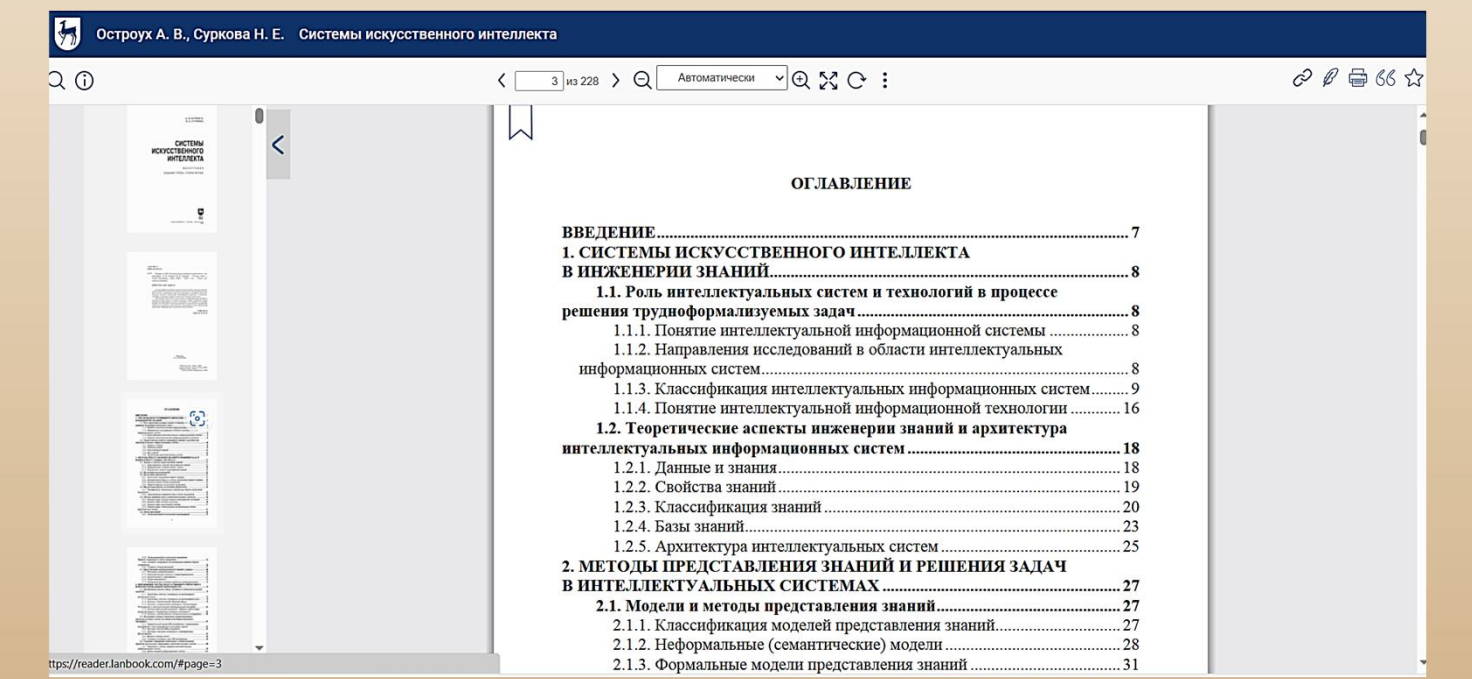

# ЭБС «Znanium.com»

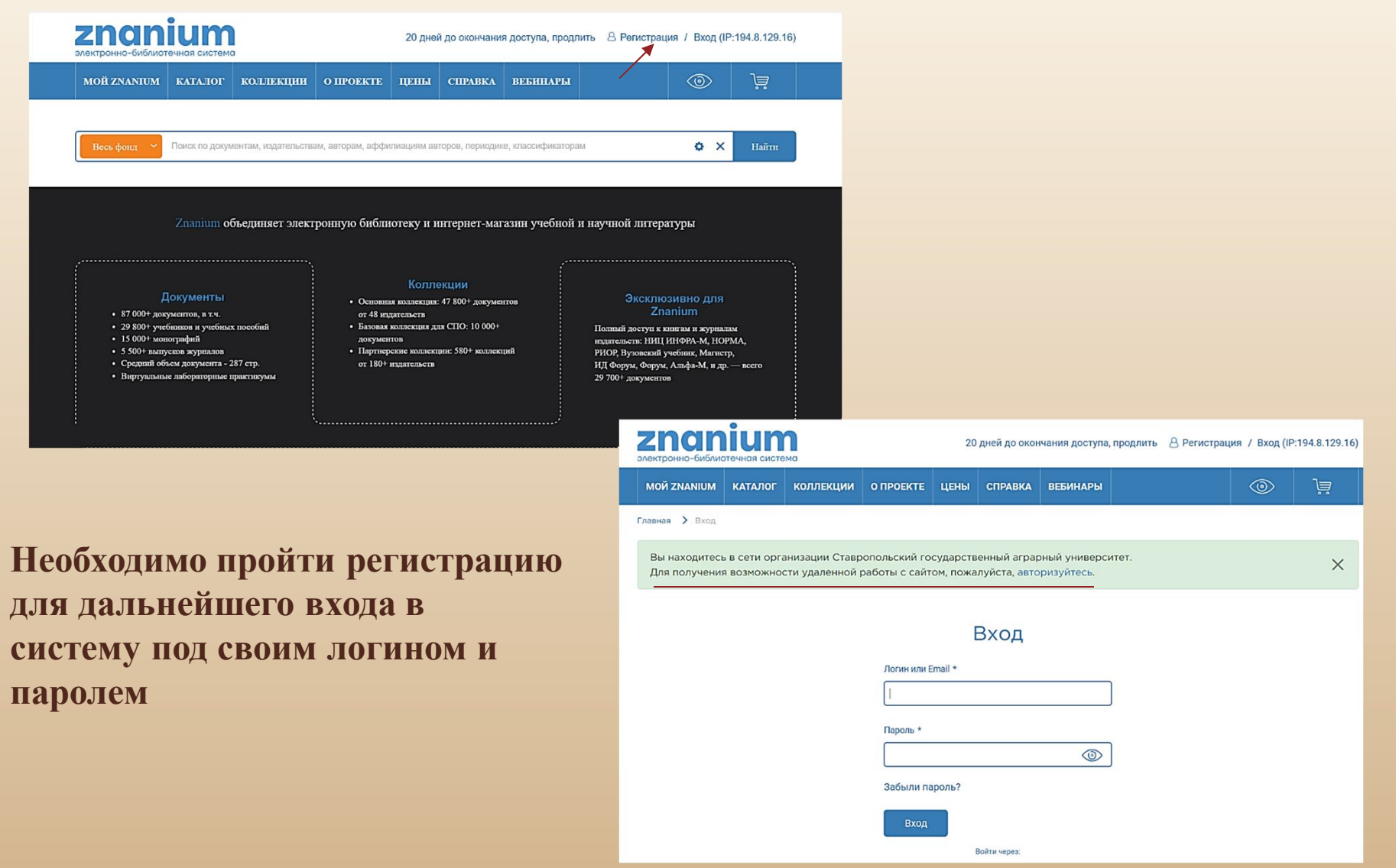

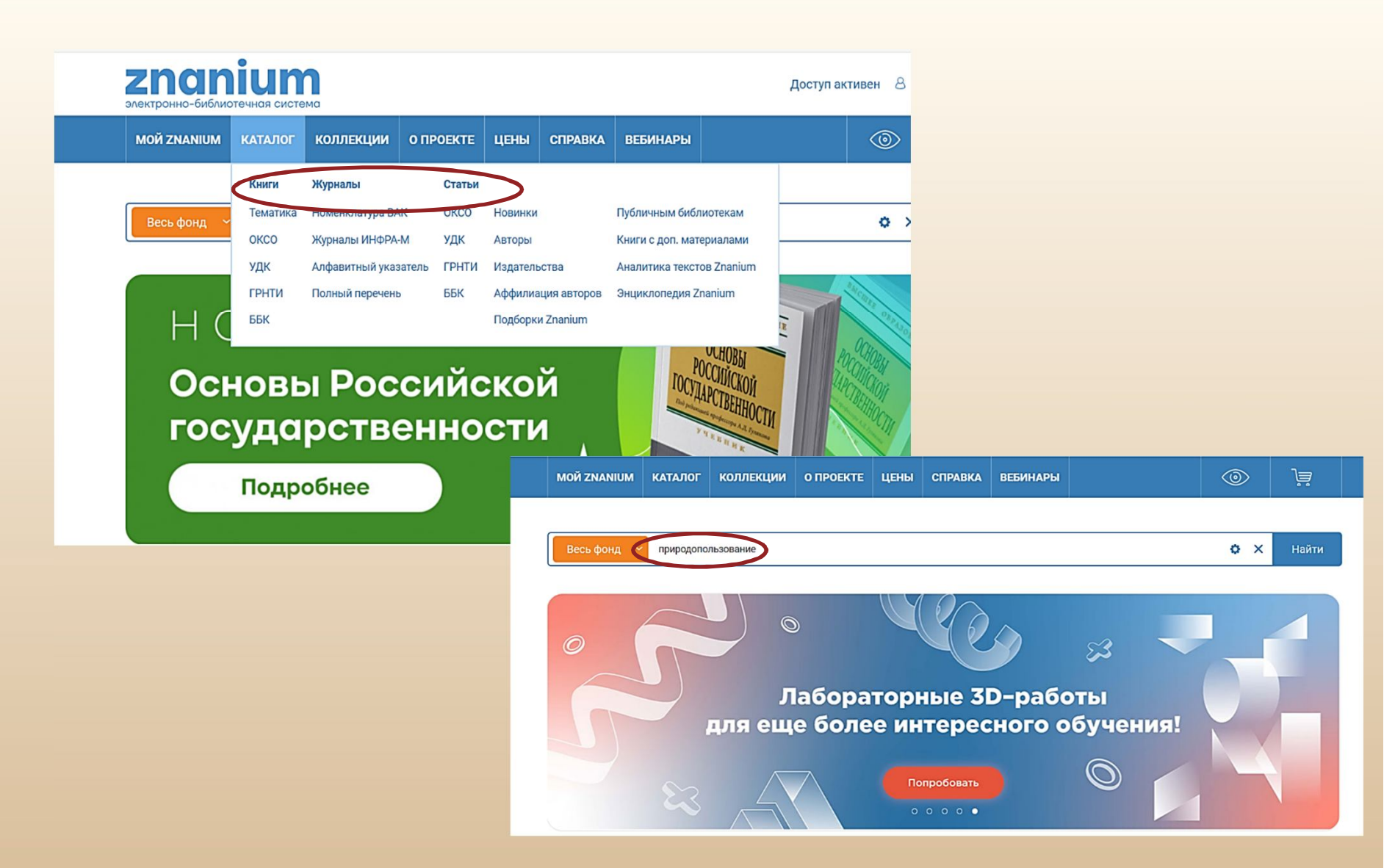

**Поиск можно вести по каталогам (книги, журналы, статьи), либо с помощью поисковой строки, задав необходимый запрос. Им может быть фамилия автора, название книги, ключевое слово (словосочетание)**

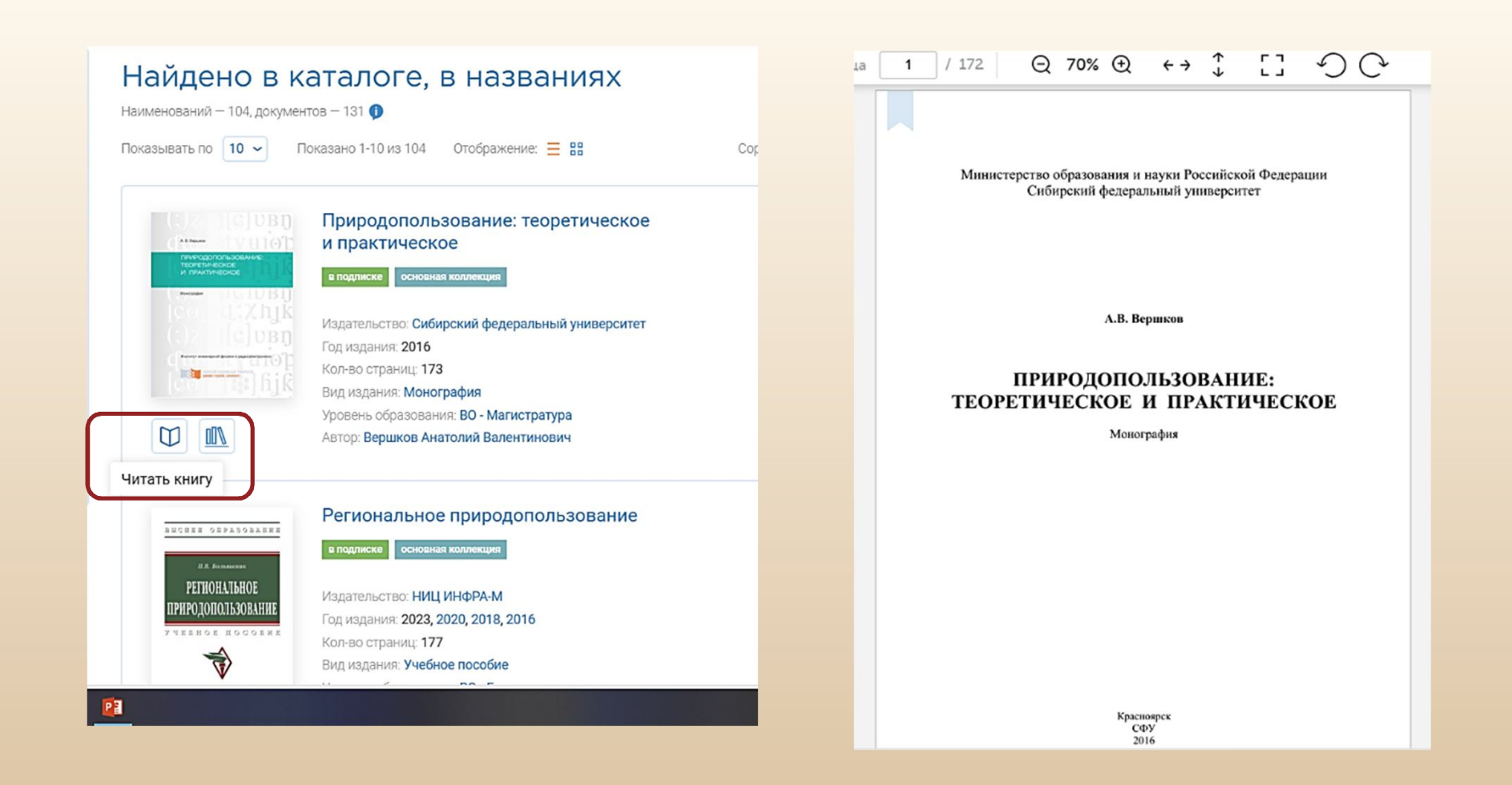

### **Ознакомиться с полным текстом найденных источников можно с помощью кнопки «читать книгу»**

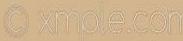

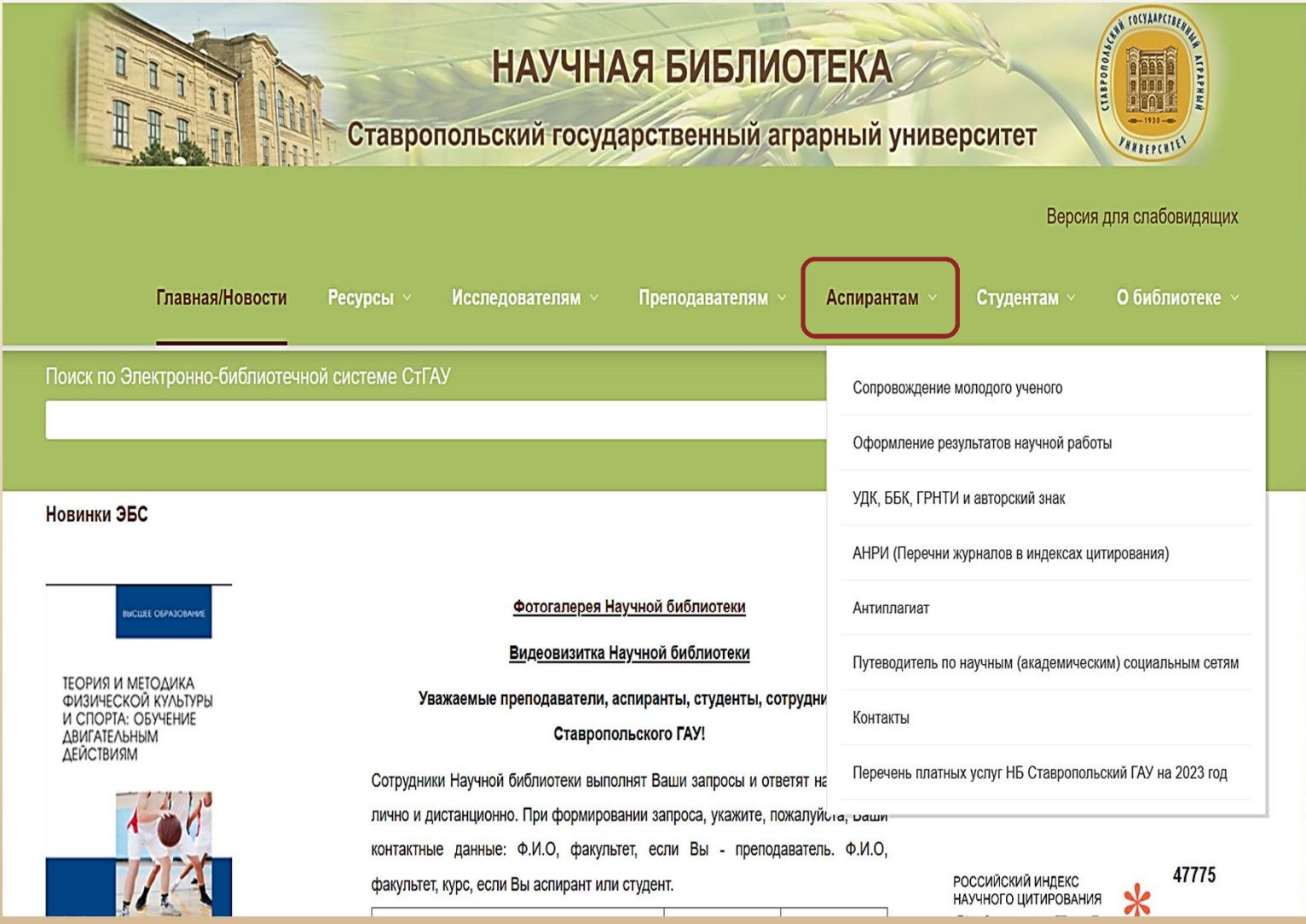

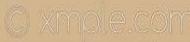

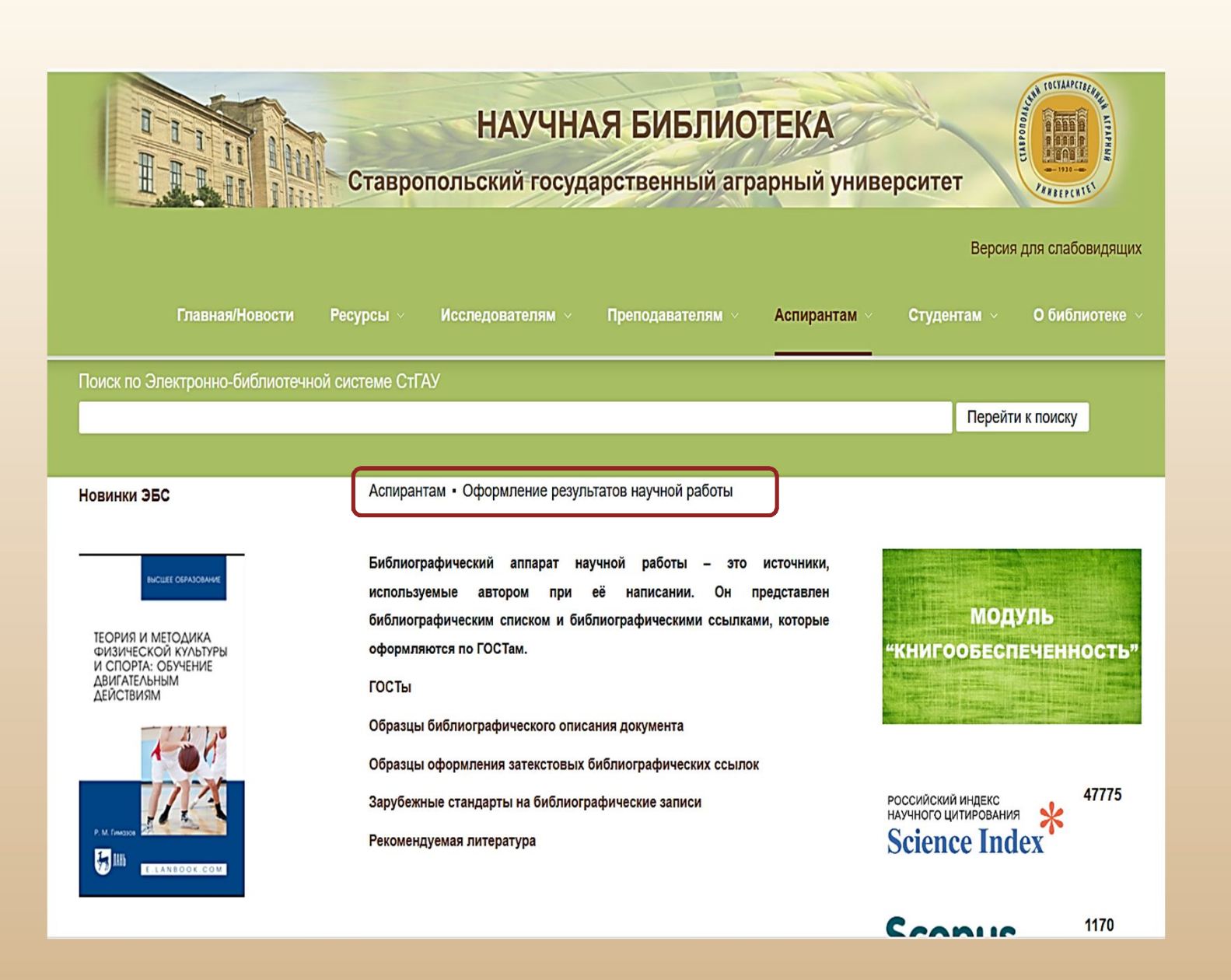

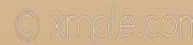

Аспирантам • Оформление результатов научной работы • Исследователям • Образцы библиографического описания документа

Образцы описания документов по ГОСТУ Р 7.0.100-2018

#### Библиографическая запись. Библиографическое описание.

#### Общие требования и правила составления

#### Законодательные материалы

Российская Федерация. Законы. Об общих принципах организации местного самоуправления в Российской Федерации : Федеральный закон № 131-ФЗ. -Москва: Проспект; Санкт-Петербург: Кодекс, 2017. - 158 с.

Российская Федерация. Законы. О ратификации Конвенции о правовом статусе Каспийского моря: Федеральный закон от 01.10.2019 г. №329-ФЗ // Собрание законодательства Российской Федерации. - 2019. - Вып. № 40. - Ст. 5489.

Российская Федерация. Президент (2018- ... : В. В. Путин). О мерах государственной поддержки лиц, проявивших выдающиеся способности: Указ Президента РФ от 07.12.2015 N 607 (ред. от 18.11.2019). - Доступ из справ. правовой системы «Консультант Плюс» (дата обращения: 29.11

Российская Федерация. Правительство. О государственной авт информационной системе "Управление" : Постановление Праг 25.12.2009 N 1088 (с изменениями и дополнениями). - Д

правовой системы «Гарант» (дата обращения: 29.11.2019).

#### Книги

#### С 1 автором

Вайцеховская, С. С. Методические указания по изучению дисциплины «Основы предпринимательской деятельности» : для бакалавров факультета социальнокультурного сервиса и туризма направления 43.03.01 «Сервис», 43.03.02 «Туризм» / С. С. Вайцеховская; Ставропольский государственный аграрный университет. - Ставрополь, 2018. - 359 КБ.

#### С 2-мя авторами

Аносова, Т. Г. Технологии комфорта : учебное пособие / Т. Г. Аносова, Ж. Танчев. - Екатеринбург : УрфУ, 2016. - 72 с.

#### С 3-мя авторами

Синяева, И. М. Маркетинг в предпринимательской деятельности: учебник / И. М. Синяева, С. В. Земляк, В. В. Синяев : под ред. Л. П. Дашкова. - 5-е изд. -Москва: Дашков и К\*, 2017. - 266 с.

#### С 4-мя авторами

Диагностика деформаций обмоток силовых трансформаторов: методические

Диссертация и автореферат диссертации

Яшенко, Е. А. Гемобартонеллез кошек : специальность 03.02.11 «Паразитология» : диссертация на соискание ученой степени кандидата ветеринарных наук / Ященко Евгения Алексеевна : Ставропольский государственный аграрный университет. - Ставрополь, 2018. - 140 с.

Коваль, Е. В. Влияние цианобактерий на жизнедеятельность ячменя в условиях загрязнения метилфосфоновой кислотой: специальность 03.02.08 «Экология (биология)» : автореферат диссертации на соискание ученой степени кандидата сельскохозяйственных наук / Коваль Екатерина Викторовна ; Вятский государственный университет. - Тюмень, 2019. - 18 с.

#### Главы из книг

Банникова, Н. В. Стратегическое планирование развития организации / Н. В. Банникова // Система планирования деятельности организации : учебное пособие / Н. В. Банникова, А. Р. Байчерова, С. С. Вайцеховская [и др.]; под ред. Н. В. Банниковой. - Ставрополь, 2016. - С. 39-62.

Разработка системы сбалансированных показателей логистики // Стратегическое управление цепями поставок / Н. Г. Плетнева. - Санкт-Петербург, 2014. - Глава 2. - С. 24-49.

#### Статьи из сборников

Петрова, А. В. Финансовый рычаг в финансовом менеджменте / А. В. Петрова, Е. Н. Сажнева, К. В. Федорова // Актуальные аспекты финансово-кредитного регулирования экономики: теория и практика : сб. статей междунар. науч.-практ. конф., приуроченной ко Дню финансиста (Ставрополь, 5-6 сентября 2019 г.) /

#### Более 4-х авторов

еллектуальные информационные системы и среды : Швецов, А. А. Суконщиков, Д. В. Кочкин [и др.];

ожко. Е. А. Вахтина. Ш. Ж. Габриелян. Л. Ф. Маслова:

арственный аграрный университет. - Ставрополь: АГРУС.

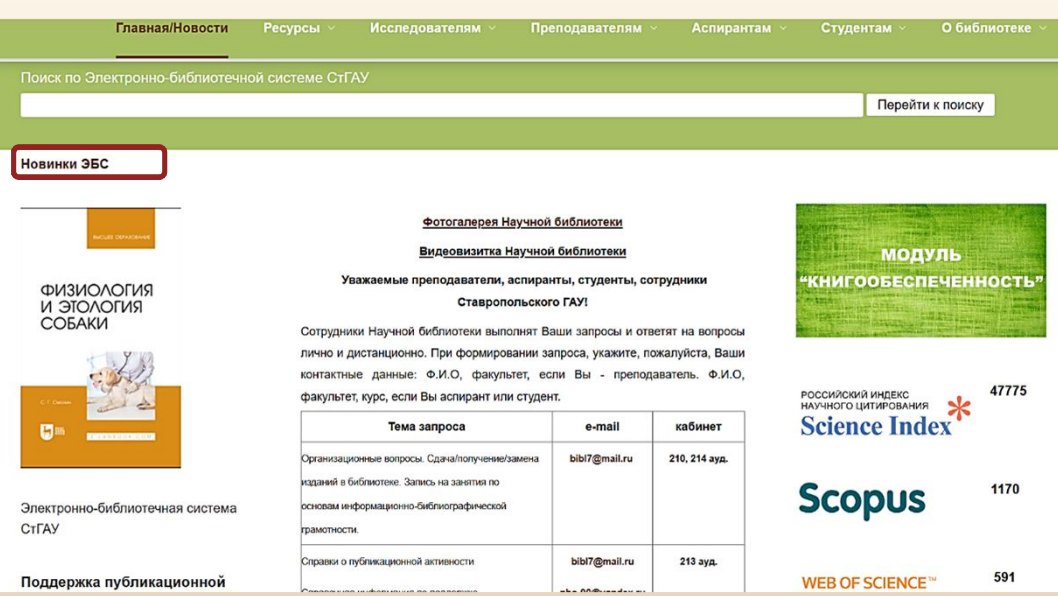

авторов

РИНЦ

Scopus

Билла Mendeley

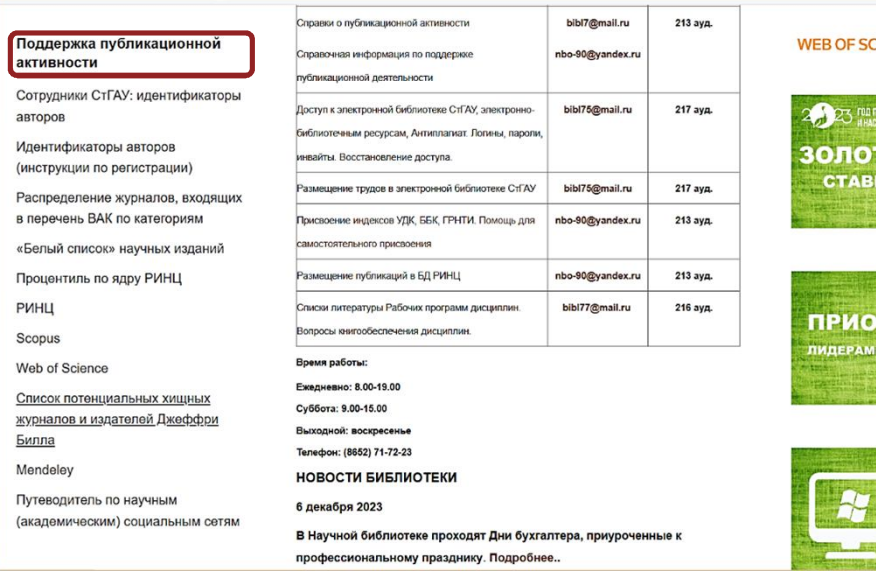

#### 591 CIENCE™

EDAFOFA<br>FABHAKA THE **WHEHA РОПОЛЬСКОГО TAY** 

## PUTET2030^ И СТАНОВЯТСЯ

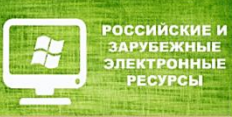

В Научной библиотеке проходят Дни бухгалтера, приуроченные к профессиональному празднику. Подробнее..

### 5 декабря 2023

Подготовлена новая виртуальная выставка "Готовим диссертацию. В помощь аспирантам и соискателям". Подробнее..

### 4 декабря 2023

В декабре компания «Антиплагиат» продолжает проведение открытых обучающих вебинаров для авторов: студентов, магистрантов, аспирантов, соискателей учёной степени. Подробнее..

### 27 ноября 2023

ЭБС Лань пополнила свою коллекцию новыми книгами. Список профильных новинок можно посмотреть по ссылке.

### 21 ноября 2023

Коллектив Научной библиотеки СтГАУ отметил отметил юбилей главного библиотекаря Афанасенко Ирины Владимировны. Подробнее..

### 20 ноября 2023

В ноябре компания «Антиплагиат» продолжает проведение открытых обучающих вебинаров для авторов: студентов, магистрантов, аспирантов, соискателей учёной степени. Подробнее..

### 13 ноября 2023

Вышел очередной бюллетень новых поступлений литературы в Научную библиотеку СтГАУ. Подробнее...

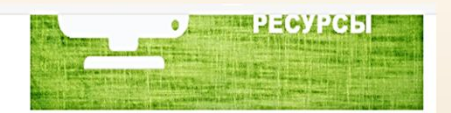

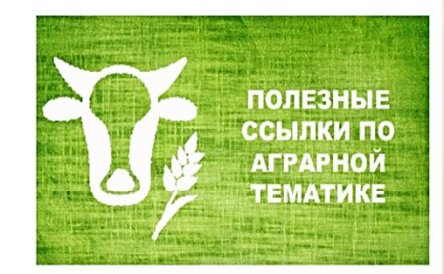

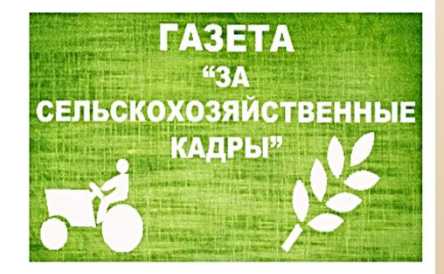

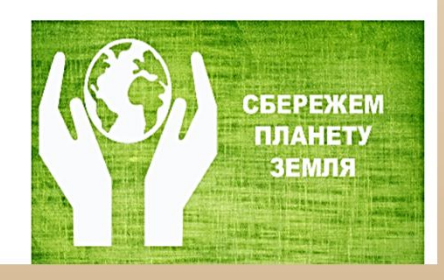

### Новинки учебной литературы

Новинки художественной литературы

### Периодические издания

Журнал "Вестник АПК Ставрополья"

Журнал "Исследование проблем экономики и финансов"

СтГАУ в средствах СМИ

Музей редких изданий

### Виртуальные выставки

Биобиблиографические указатели трудов ученых СтГАУ

Библиографические указатели (тематические)

Задать вопрос библиографу

Новости

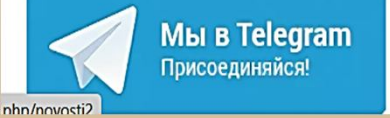

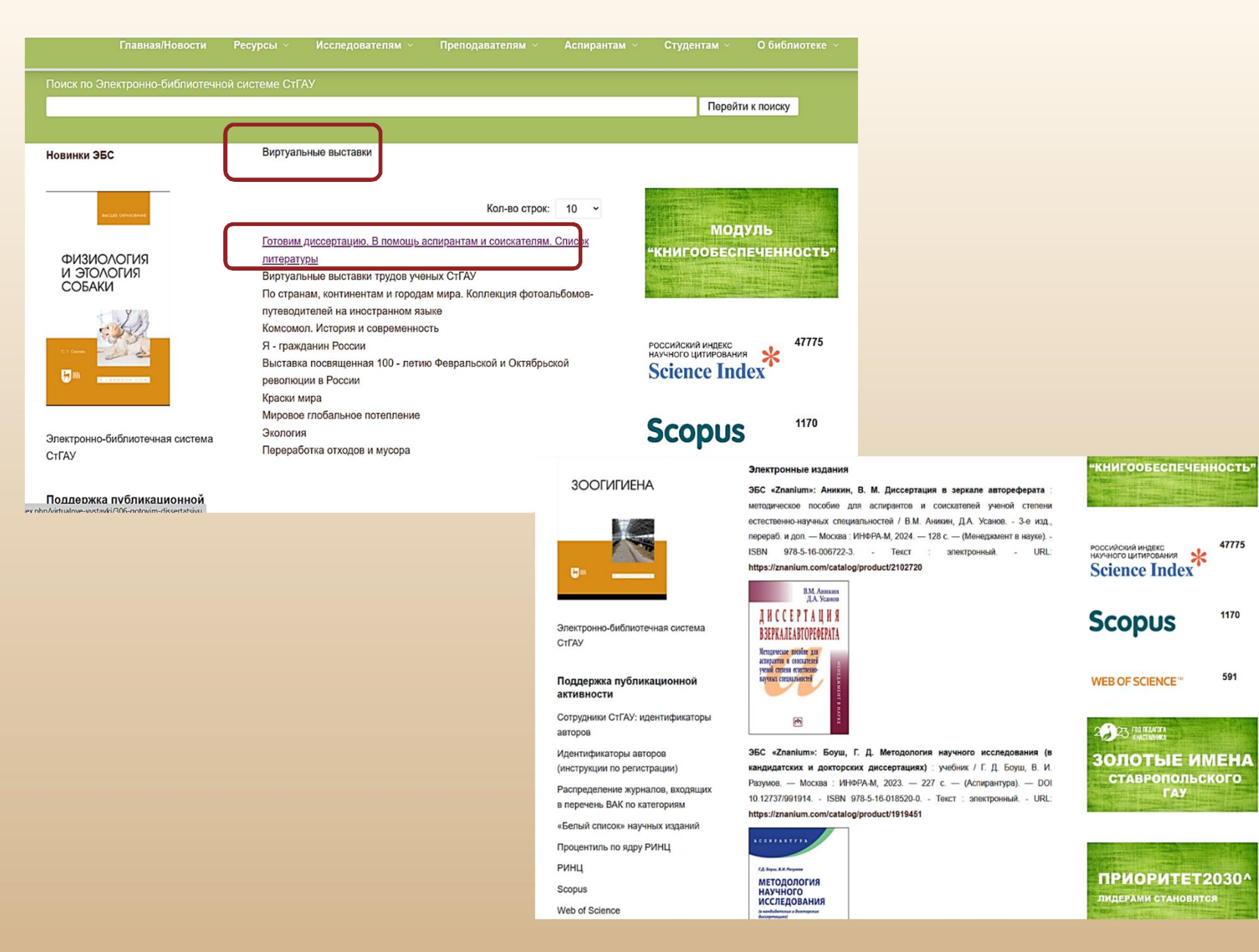

СТАНОВЯТСЯ

**PUTET2030^** 

1170

591

**ANTER** 

# **Обслуживание аспирантов и соискателей в научной библиотеке**

- **Сдача/получение/замена печатных изданий – научный абонемент (217 ауд.)**
- **Работа с авторефератами, диссертациями, статистическими сборниками – научный абонемент (217 ауд.)**
- **Работа в Научной электронной библиотеке (НЭБ) – научный абонемент (217 ауд.)**
- **Справки о публикационной активности. Справочная информация по поддержке публикационной деятельности – Центр библиографической и наукометрической информации (213 ауд.)**
- **Присвоение индексов УДК, ББК, ГРНТИ – Центр библиографической и наукометрической информации (213 ауд.)**
- **Размещение публикаций в БД РИНЦ – Центр библиографической и наукометрической информации (213 ауд.)**

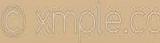